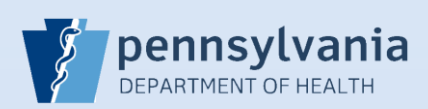

## **Updating User Accounts – Addresses**

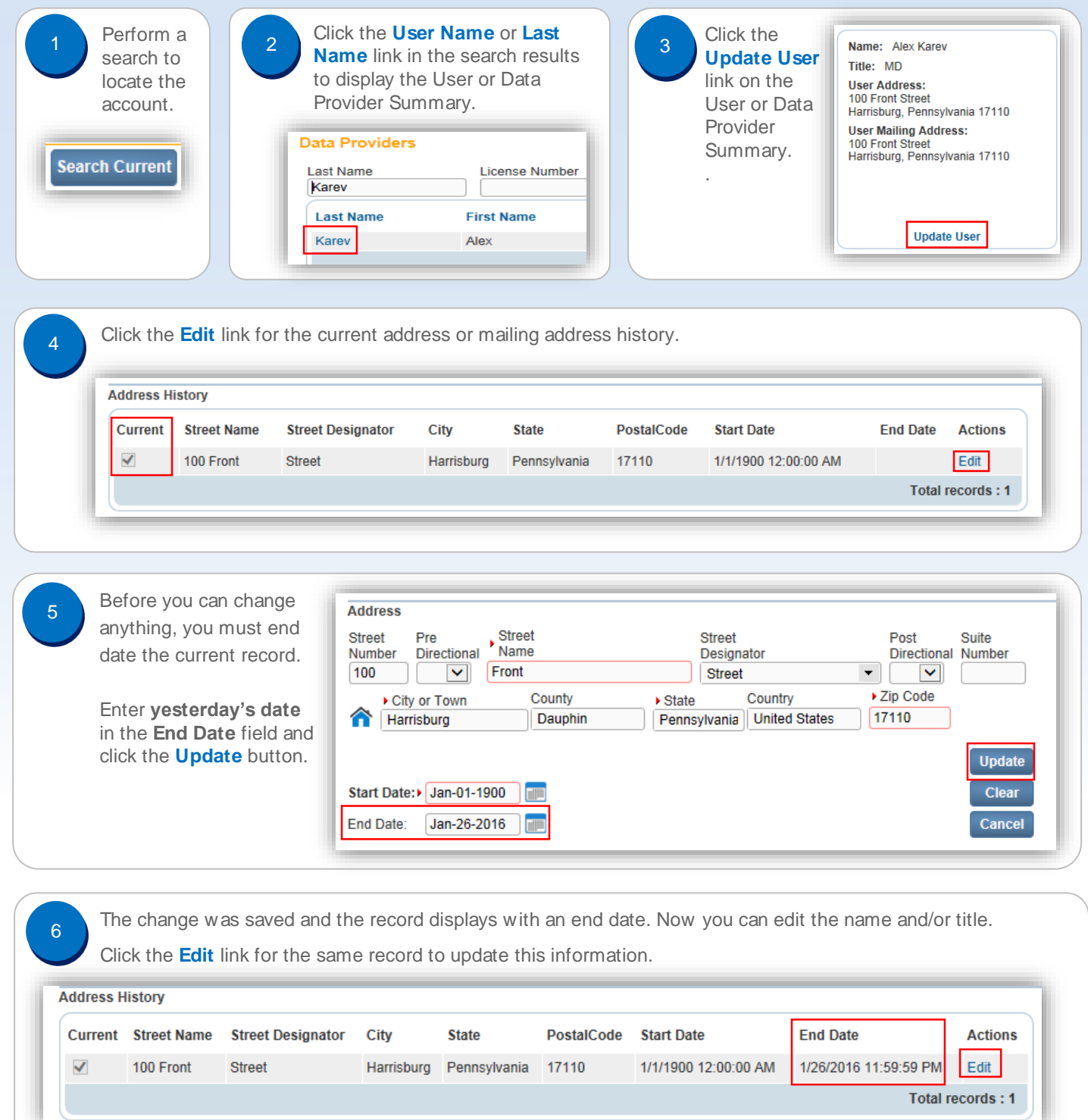

Commonwealth of PA-Department of Health determines and Registries and Registries and Registries and Date: 3/15/2016<br>Date: 3/15/2016 Mersion 2.0 Bureau of Health Statistics and Registries

Page 1 of 2

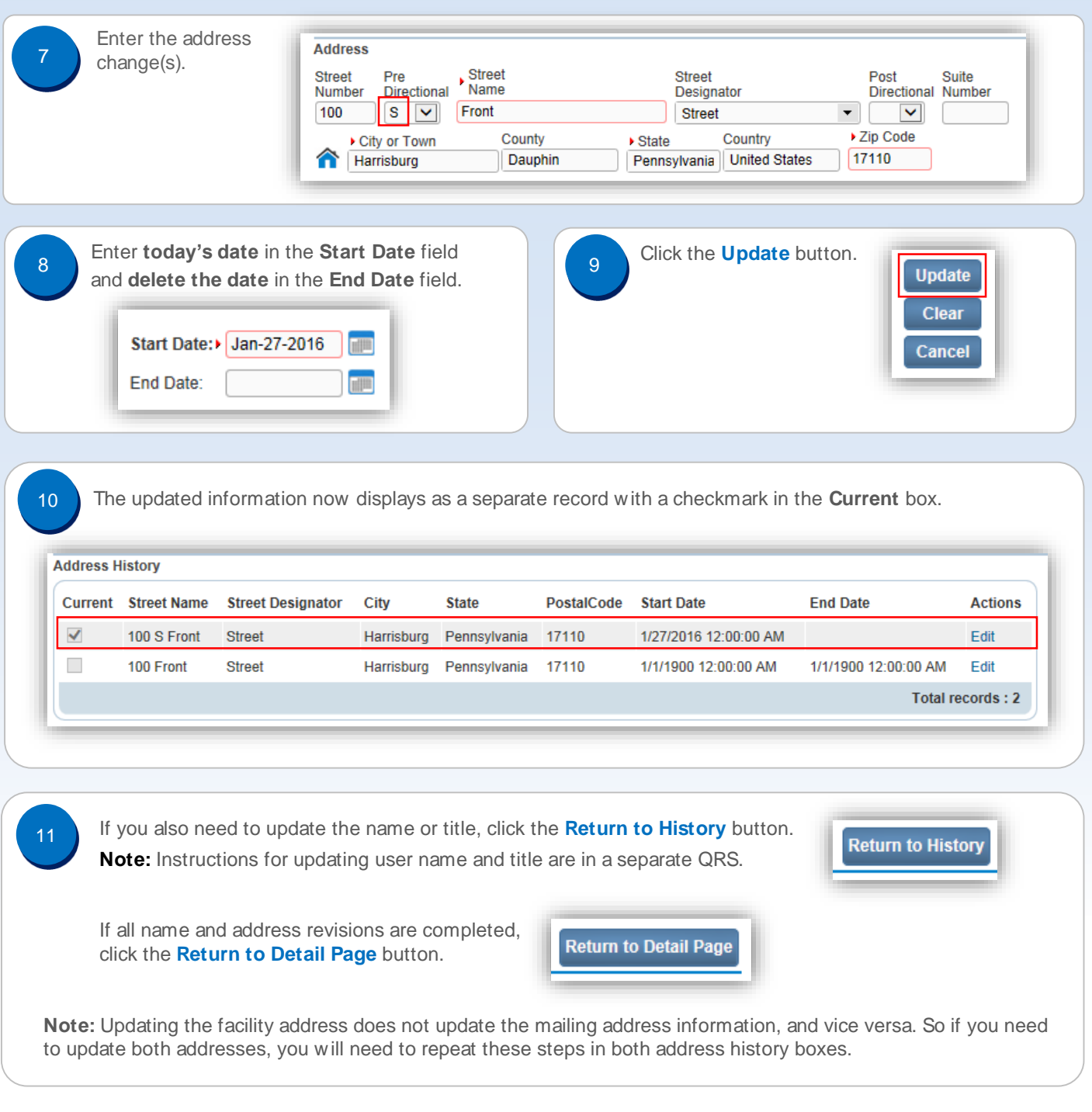